## ПРАВИЛЬНОЕ ПИТАНИЕ -ЗАЛОГ УСПЕВАЕМОСТИ В ШКОЛЕ

## Уважаемые родители!

Отлично!

Наши дети сталкиваются с высокими информационными, эмоциональными и физическими нагрузками, вопрос организации правильного питания становится крайне важным не только дома, но и в школe.

Предлагаем вам лично проверить, как и чем кормят ваших детей в столовой, а также внести свои предложения с целью улучшения организации питания. Контроль осуществляется представителями классов в соответствии с графиком. Кроме этого, у любого родителя есть возможность в индивидуальном порядке записаться на участие в контроле.

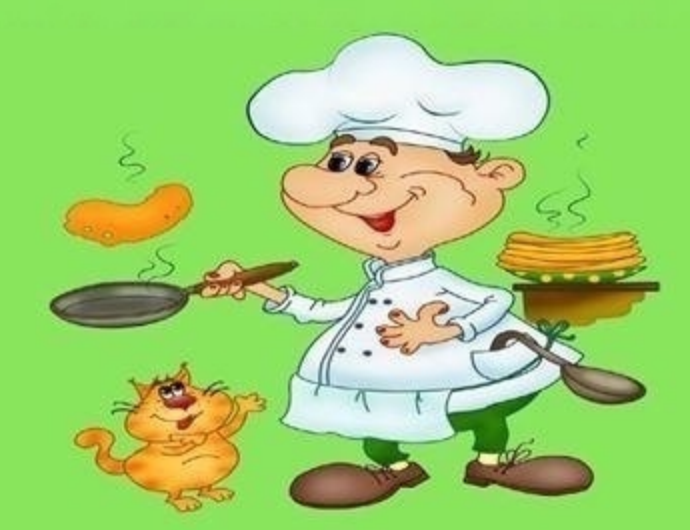